**Autodesk AutoCAD Crack Clave de licencia gratuita PC/Windows [Actualizado] 2022**

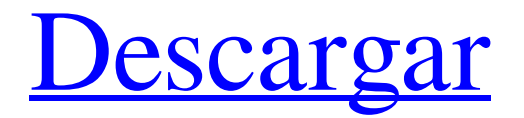

## **AutoCAD Crack + [Win/Mac]**

Aunque originalmente estaba destinado a la industria de la construcción, AutoCAD también funciona para el diseño mecánico y el dibujo general. La aplicación admite el dibujo en modelos ortográficos y 3D (XYZ), así como el diseño de construcción en vistas 2D (gráficas) y 3D (geométricas). Para 2015, AutoCAD estaba instalado en más de 2 millones de computadoras en todo el mundo y se usaba en cientos de millones de sistemas informáticos en todo el mundo. Historia El desarrollo de AutoCAD comenzó a principios de la década de 1980 como una herramienta que actualizaba automáticamente la geometría de los edificios que se dibujaban. El proyecto lo inició un solo desarrollador, Walt Whitney, en la oficina de San Francisco de Autodesk en noviembre de 1981. La empresa acababa de expandirse a la otra costa de los Estados Unidos y necesitaban una nueva oficina. En ese momento, AutoCAD era solo un programa experimental, similar a una herramienta de diseño asistido por computadora (CAD) que fue desarrollada por la misma compañía que desarrolló el software de autoedición Quark. Cuando Whitney comenzó a trabajar en AutoCAD, la empresa tenía menos de mil personas. Whitney quería construir un sistema que actualizara la geometría de las formas dibujadas en una pantalla de la misma manera que el objeto dibujado se actualizaría a sí mismo. Por ejemplo, si un carpintero dibujara una puerta, se actualizaría automáticamente para asegurarse de que la puerta tuviera el grosor, el ancho y la altura correctos para el marco. Whitney comenzó a construir el sistema AutoCAD escribiendo el software en BASIC, un lenguaje de programación basado en el lenguaje de calculadora simple. El proceso se realizó íntegramente en un microprocesador de la familia Motorola 68000. Puso la aplicación completa en la versión de oficina de BASIC que Autodesk lanzó para las computadoras de la familia 68000. AutoCAD estuvo disponible por primera vez en un disquete de 12" y fue el primer software CAD de escritorio que aprovechó las capacidades gráficas del nuevo procesador 80286.Fue diseñado para usarse con una pantalla de matriz de puntos de ocho pulgadas (203,5 mm), ya que el 68000 no era lo suficientemente potente como para mostrar más de cuatro colores simultáneamente. AutoCAD solo admitía gráficos bidimensionales (2D), aunque un proveedor externo llamado Compugraphics introdujo un complemento llamado BIM1 en 1990 que permitiría capacidades de dibujo 3D en AutoCAD. Los gráficos compatibles con AutoCAD eran simples en comparación con la mayoría de las herramientas CAD de la época. El dibujo asistido por computadora (CAD) fue

#### **AutoCAD (Mas reciente)**

Barras de herramientas T 2D y barras de herramientas T 3D Ver también Ilustrador Adobe Adobe Photoshop Adobe InDesign autodesk Mapeo láser Lista de editores de CAD para AutoCAD Lista de software de gráficos 3D Lista de editores de imágenes Lista de software de gráficos 2D Lista de editores de gráficos vectoriales Referencias enlaces externos Categoría:software de 1983 Categoría:AutoCAD Categoría:Software de gráficos MacOS Categoría:Software de diseño asistido por computadora Categoría:Software de publicación de escritorio Categoría:Software de automatización de diseño electrónico Categoría:Software de gráficos 3D Categoría:Software de gráficos que usa GTK Categoría:Software de gráficos MacOS Categoría:Software de trazado Categoría:Herramientas de comunicación técnica Categoría:Software comercial propietario para Linux Categoría:Software propietario que usa Qt15\*c\*\*4/4 - 3\*c\*\*3/2 - 4\*c\*\*2. Sea r(f) = -2\*b(f) + 3\*m(f). Factorice r(i). -3\*(yo - $1^*(y_0 + 1)^*2$  Sea h(c) la primera derivada de  $c^{**}5/180 + c^{**}4/36 + c^{**}3/18 + c^{**}2/2 + 1$ . Sea d(s) la segunda derivada de h(s). Factorizar d(n).  $(n+1)$ \*\*2/3 Sea g(n) la segunda derivada de -n\*\*7/84 + n\*\*6/60 + n\*\*5/40 - n\*\*4/24 + 4\*n. Factorizar g(f).  $-f^{**}2^*(f-1)^{**}2^*(f+1)/2$  Sea k(t) =  $t^{**}2 - t - 1$ . Sea n(y) =  $-6^*y^{**}2 + 7^*y + 5$ . Sea o(r) =  $5^*k(r) + n(r)$ . Factor o(y).  $-v^*(v)$ - 2) Suponga  $-5*d = -14 + 4$ . Factorice  $-d^*z^{**}4 - 2^*z^{**}4 + 8^*z^{**}3 - 4^*z^{**}2 + 5^*z^{**}4 - z^{**}4 - z^{**}4 - z^{**}2^*(z - 1)^{**}2$  Sea o(k) = 3\*k + 27c346ba05

### **AutoCAD [Win/Mac]**

Agregue la licencia. Agregar clave de licencia. Todo listo. Esta es la época más importante del año para los amantes de la naturaleza y los deportistas. La temporada de caza está oficialmente abierta en poco más de dos semanas. Con una gran cantidad de tentadoras oportunidades de caza, desde aves acuáticas hasta aves de las tierras altas, ciervos, osos y otros juegos, es un buen momento para salir al aire libre y disfrutar de la caza. Pero algunos cazadores parecen ver la temporada como un momento para lanzar un señuelo de pesca. Este tipo de actividad, generalmente realizada con una línea ligera, ha llamado mucho la atención. Mark Schollin, que vive en Midway y ha estado cazando desde que era un adolescente, dijo que se sorprendió al ver a muchos hombres y mujeres lanzando señuelos desde la orilla de un pequeño arroyo. Dijo que es un abuso de la temporada. "Esto es tan fuera de lugar", dijo Schollin, un cazador veterano que ha pescado comercialmente durante más de 50 años. "Lanzar un señuelo de pesca para atrapar peces es simplemente extraño". Varios pescadores de Michigan estaban pescando en las aguas de caza de aves acuáticas y en los estanques de ratas almizcleras del estado cuando los oficiales del DNR intervinieron para detener la actividad. Los oficiales reportaron la actividad de señuelos de pesca a los oficiales locales de conservación para ver si ocurrieron violaciones. Los pescadores no fueron citados y ninguno de los oficiales del DNR notó la captura de ningún pez. Sin embargo, un oficial del DNR dijo que era parte de un problema más serio: los pescadores no renuevan sus licencias cuando pescan. "La cuestión es que no se necesita mucho tiempo ni esfuerzo para renovar la licencia", dijo el oficial. "No están renovando sus licencias porque están haciendo otra cosa". Es un gran problema para muchos cazadores, pescadores y otras personas a las que les gusta pasar tiempo al aire libre y disfrutar de un tiempo libre y de calidad con sus familias. El DNR dijo que ha intensificado la aplicación para garantizar que Michigan sea un estado fuerte para la caza, la pesca y la captura. El estado se enfrenta a una serie de desafíos, incluido el creciente número de cazadores. Hay muchas personas a las que les gusta cazar y pescar en Michigan, pero otras no están tan interesadas en el aire libre, dijo el DNR. "Eso significa que aquellos que se interesen en la caza, la pesca o la captura van a crecer

#### **?Que hay de nuevo en?**

Envíe e incorpore rápidamente comentarios en sus diseños. Importe comentarios desde papel impreso o archivos PDF y agregue cambios a sus dibujos automáticamente, sin pasos de dibujo adicionales. (video: 1:15 min.) La nueva caja de herramientas Markup Assist ayuda a los diseñadores a colaborar con otros. Seleccione cajas de herramientas de Markup and Engineering Toolbox y comparta sus herramientas con los usuarios de su equipo. Pueden enviarle actualizaciones sobre sus cambios en su dibujo. La nueva caja de herramientas Markup Assist ayuda a los diseñadores a colaborar con otros. Seleccione cajas de herramientas de Markup and Engineering Toolbox y comparta sus herramientas con los usuarios de su equipo. Pueden enviarle actualizaciones sobre sus cambios en su dibujo. Numerosas mejoras gráficas. En AutoCAD 2023, busque los iconos y símbolos que más utiliza en la paleta de herramientas de visualización. Están más visibles que nunca. En AutoCAD 2023, busque los iconos y símbolos que más utiliza en la paleta de herramientas de visualización. Están más visibles que nunca. Edición de su dibujo en movimiento. Resalte objetos y arrástrelos para reordenarlos en el lienzo de dibujo. Resalte objetos y arrástrelos para reordenarlos en el lienzo de dibujo. Nuevos estilos visuales, incluido el sombreado. Elija entre una variedad de estilos, incluidos flocados, a rayas y ondulados. Elija entre una variedad de estilos, incluidos flocados, a rayas y ondulados. Configuraciones específicas del objeto. Por ejemplo, puede configurar la línea de dimensión para que aparezca con una punta de flecha para las dimensiones, mientras que todas las líneas pueden usar una punta redondeada. Por ejemplo, puede configurar la línea de dimensión para que aparezca con una punta de flecha para las dimensiones, mientras que todas las líneas pueden usar una punta redondeada. Búsqueda completa de objetos. Encuentre cualquier objeto en su dibujo, independientemente de cómo se dibujó. Encuentre cualquier objeto en su dibujo, independientemente de cómo se dibujó. Utilice cualquier aplicación para crear sus diseños. Cree y trabaje con diseños en aplicaciones de Microsoft Office como Excel, PowerPoint o Visio. Con una serie de nuevas herramientas de forma, incluso puede editar modelos 3D en una ventana gráfica 3D. Cree y trabaje con diseños en aplicaciones de Microsoft Office como Excel, PowerPoint o Visio. Con una serie de nuevas herramientas de forma, incluso puede editar modelos 3D en una ventana gráfica 3D. Aplicaciones iOS y Android. La aplicación AutoCAD Mobile para iOS y Android ahora tiene un diseño nuevo e intuitivo que facilita su uso. 3

# **Requisitos del sistema For AutoCAD:**

Los requisitos mínimos para el sistema son los siguientes: Sistema Operativo: Windows XP SP2 UPC: Intel Pentium 4 3.06GHz RAM: 512MB Disco duro: 500 MB Memoria de vídeo: 128 MB Monitor: pantalla compatible con resolución de 1280x800 Sonido: tarjeta de sonido compatible con DirectX 9.0c Ratón: Compatible con DirectX Teclado: compatible compatible con Direct X Internet: conexión de banda ancha para descarga en línea

\_\_\_\_\_\_\_\_\_\_\_\_\_\_\_\_\_\_\_\_\_\_\_\_\_\_\_\_\_\_\_\_\_\_\_\_\_\_\_\_\_\_\_\_\_\_\_\_\_\_\_\_\_\_\_\_\_\_\_\_\_\_\_\_\_\_\_\_\_\_\_\_\_\_\_\_ Contenido: Como para

Enlaces relacionados:

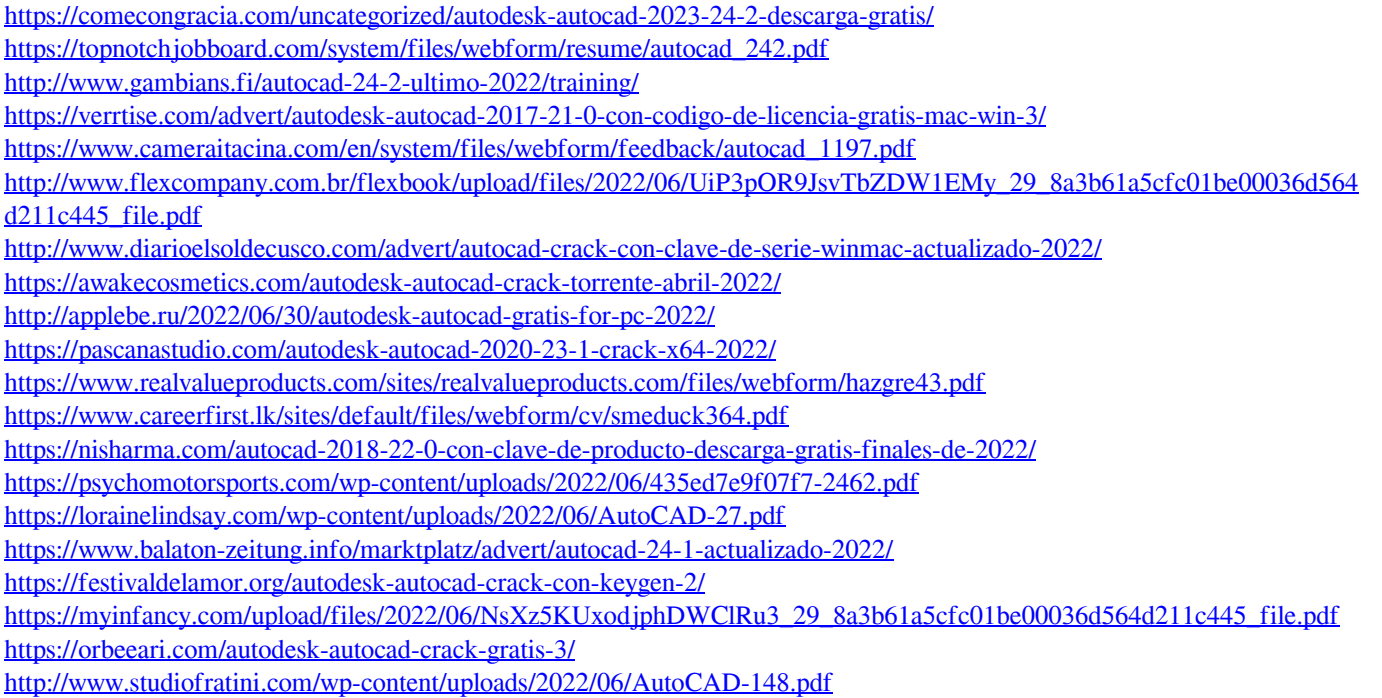